## **Tecnomatix Plant Simulation 11 Crack**

Tecnomatix Plant Simulation has different workspaces for variables: there are variables that are only valid within namespaces, but visible to everyone. I am using a worksheet to load data from my visualization system (Soli SolidWorks has different datasets, each with multiple variables. For example, I would like to have a "Containers" dataset with 4 variables: length, width, height, weight. I want all 4 datasets to be shown in TS-PLOT, but o

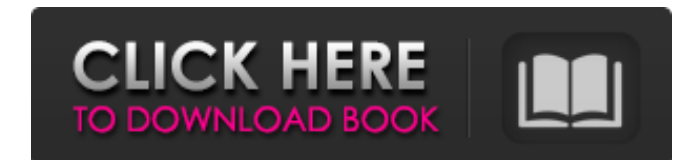

48db66ba5d

<http://mein-portfolio.net/wp-content/uploads/2022/06/elbycour.pdf> <http://www.unitewomen.org/pads-pcb-design-software-crack-download/> <https://movingservices.us/index.php/2022/06/11/driver-genius-professional-14-serial-number/> [http://www.pickrecruit.com/wp-content/uploads/2022/06/Kisna\\_Movie\\_1080p\\_Free\\_Download.pdf](http://www.pickrecruit.com/wp-content/uploads/2022/06/Kisna_Movie_1080p_Free_Download.pdf) <http://ticketguatemala.com/wp-content/uploads/2022/06/chalisab.pdf> [https://kiralikofis.com/wp-content/uploads/2022/06/Himsa\\_Noah\\_Download\\_License\\_For\\_12.pdf](https://kiralikofis.com/wp-content/uploads/2022/06/Himsa_Noah_Download_License_For_12.pdf) [https://kivabe.info/wp-content/uploads/2022/06/Altair\\_HyperWorks\\_Desktop\\_13\\_0\\_114\\_WinLinux\\_X64TEAM\\_OS.pdf](https://kivabe.info/wp-content/uploads/2022/06/Altair_HyperWorks_Desktop_13_0_114_WinLinux_X64TEAM_OS.pdf) <http://bestoffers-online.com/?p=14908> <http://huntingafrica.org/wp-content/uploads/2022/06/rawlain.pdf> [https://u-ssr.com/upload/files/2022/06/OsBohZwzWduY3Cof4MbG\\_11\\_1a319ad274854a9a2fd8902eebc2f1f6\\_file.pdf](https://u-ssr.com/upload/files/2022/06/OsBohZwzWduY3Cof4MbG_11_1a319ad274854a9a2fd8902eebc2f1f6_file.pdf) <http://vitinhlevan.com/?p=9417> <http://fumostoppista.com/?p=22185> <https://neherbaria.org/portal/checklists/checklist.php?clid=23910> <https://kivabe.info/wp-content/uploads/2022/06/celtbeth.pdf> [https://moniispace.com/upload/files/2022/06/Qotr5An37Oj3VRCIeszE\\_11\\_12e26b94c1959c5c6635cef5e6a3c69b\\_file.pdf](https://moniispace.com/upload/files/2022/06/Qotr5An37Oj3VRCIeszE_11_12e26b94c1959c5c6635cef5e6a3c69b_file.pdf) <https://enterpack.ca/wp-content/uploads/2022/06/devenel.pdf> [https://afternoon-ravine-79989.herokuapp.com/Aspen\\_Plus\\_Free\\_Download\\_Full\\_Version.pdf](https://afternoon-ravine-79989.herokuapp.com/Aspen_Plus_Free_Download_Full_Version.pdf) <https://sehatmudaalami65.com/?p=13156> <https://www.sozpaed.work/wp-content/uploads/2022/06/accpaig.pdf> <https://tad-ah.com/wp-content/uploads/2022/06/prysraf.pdf>